# **Color Correction**

This page provides information about the Color Correction utility texture in V-Ray for Blender.

## **Overview**

The Color Correction utility texture enables the application of various color corrections.

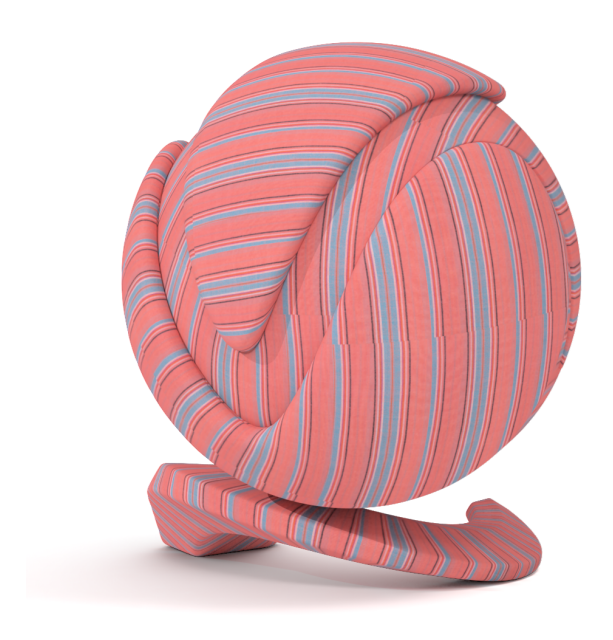

## **UI Path**

||Node Editor|| > **Add** > **Utility Textures** > **Color Correction**

#### **Node**

**Texture Map** – **Allows the input of a texture map.**

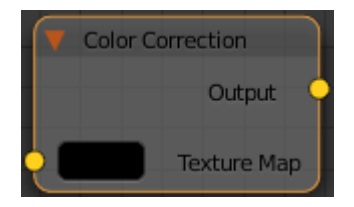

### **Parameters**

**Adv Base** – Affects pixel gamma settings without affecting the luminance level.

**Adv Brightness** – Affects overall pixel color value.

**Adv Contrast** – Affects pixel gamma settings.

**Adv Offset** – Specifies color offset.

**Adv Rgb Base** – Affects the gamma value without changing the brightness of the pixel.

**Adv Rgb Brightness** – Affects the pixel brightness value if Adv Use Red /Green/Blue options are enabled.

Adv Rgb Contrast – Affects the pixel contrast value if Adv Use Red/Green /Blue options are enabled. This option can be for used for gamma correction.

**Adv Rgb Offset –** Controls the overall brightness of the pixel color.

**Adv Use Blue/Green/Red** – If enabled, uses the blue/green/red component for the Adv Rgb parameters.

**Brightness** – The specified value is added to the texture brightness.

**Contrast** – **Adjusts the correction of the color contrast.**

**Hue Shift** – Shift added to the color hue.

**Hue Tint** – **Specifies the tinting color for the current colors.**

**Lightness Mode** – **Specifies the lightness mode.**

**Standard** – Allows easy to use control and works with **Brightness and Contrast options. Advanced** – Si**mulates camera exposure and photo changes in maps.**

**Rewire Alpha/Blue/Green/Red** – Allows the following channels to be assigned into the **Red, Green, Blue or Alpha channels:**

**Red** – Assigns the red channel. **Green** – Assigns the green channel. **Blue** – Assigns the blue channel. **Alpha** – Assigns the alpha channel. **Redinv** – Assigns the inverse of the red channel. **This option converts the color to Cyan. Greeninv** – Assigns the inverse of the green channel. **This option converts the color to Magenta. Blueinv** – Assigns the inverse of the blue channel. **This option converts the color to Yellow. Alphainv** – Assigns the inverse of the alpha channel. **Monochrome** – Assigns the channel to be monochrome **One** – **Sets the channel to the highest possible value. Zero** – **Sets the channel to the lowest possible value.**

**Saturation** – Specifies a value for the saturation or desaturation of colors.

**Source Color – Specifies the source color.**

**Tint Strength** – Adjusts the strength of the hue tint.

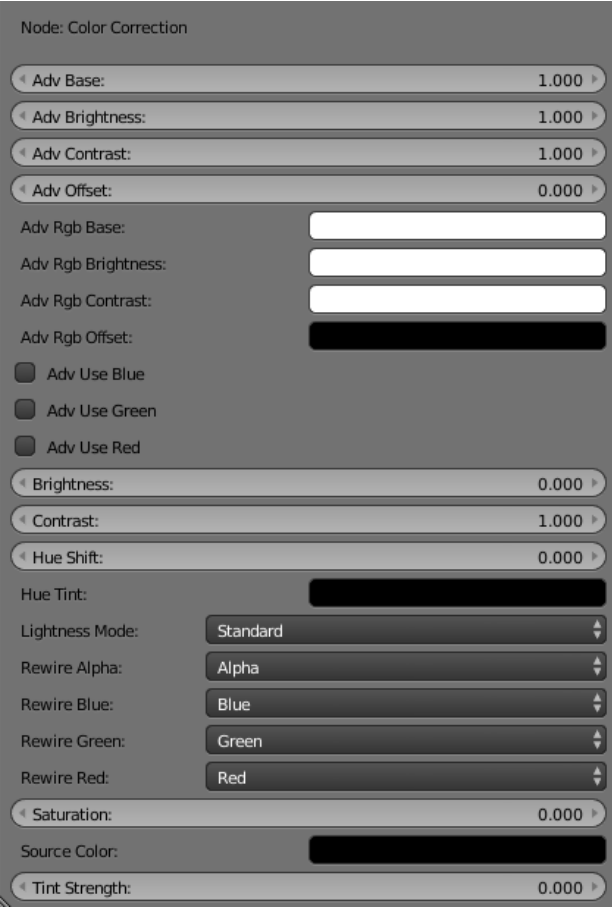